# **NEEDS-SPICE: A System for Easing the Development of Simulation-Ready Compact Models**

#### Tianshi Wang and Jaijeet Roychowdhury

#### EECS Department University of California at Berkeley

T. Wang and J. Roychowdhury, University of California at Berkeley Suite 1 and 1 and 1 and 1 and 1 and 1 and 1 and 1 and 1 and 1 and 1 and 1 and 1 and 1 and 1 and 1 and 1 and 1 and 1 and 1 and 1 and 1 and 1 and 1 and 1 and

# **Outline**

- What is a compact model?
	- device equations written for circuit simulators
- How is a compact model used by a simulator?
	- ➔ how a simulator sets up equations
	- ➔ how it solves the equations
	- ➔ how simulation can fail (because of the compact model)
		- how a compact model can help avoid simulation failure
- Flows for developing compact models
	- Berkeley SPICE (direct C code)
	- Verilog-A and commercial simulators
	- NEEDS-SPICE & ModSpec (MATLAB and Verilog-A)

# **What is a Compact Model**

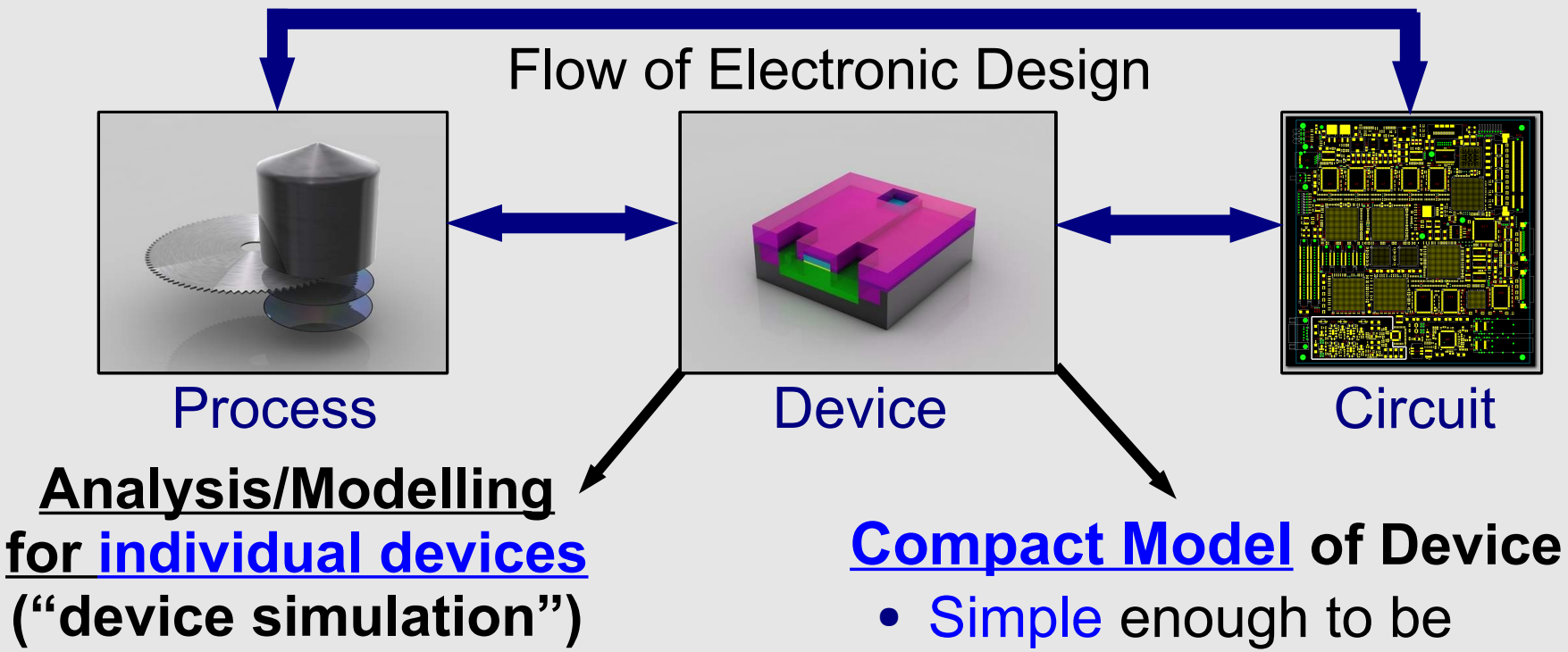

- Provides detailed information about device operation & characteristics
- Computationally intensive
	- EM simulation, drift-diffusion eqns., numerical solution of PDEs, etc.

- incorporated in circuit simulators
- Accurate enough to have predictive value for circuits
- Terminal behaviour important
	- internal details less important
- Purpose: use in circuit design ● via **circuit simulation**

### **Example: Capacitor**

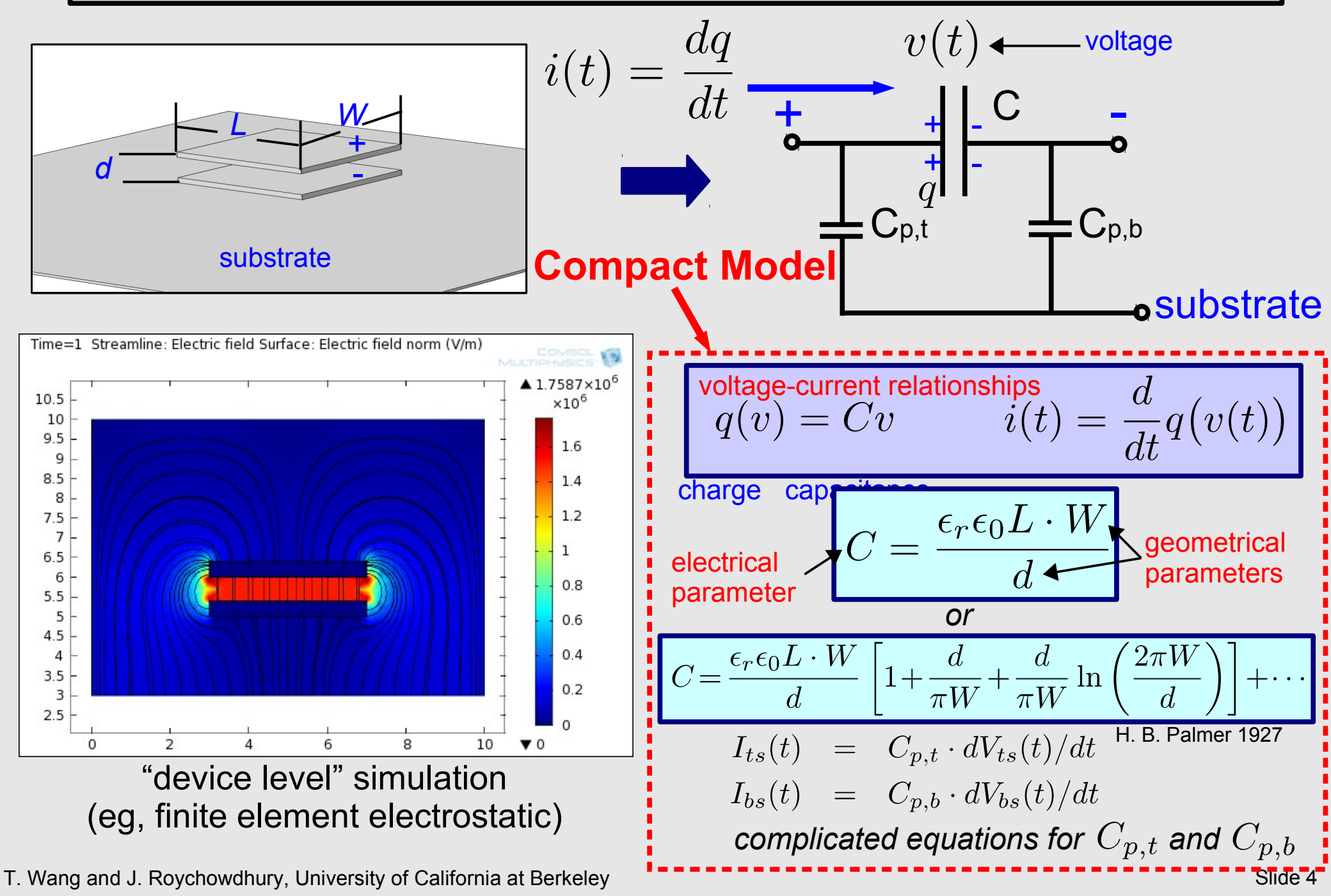

#### **Example: Capacitor**

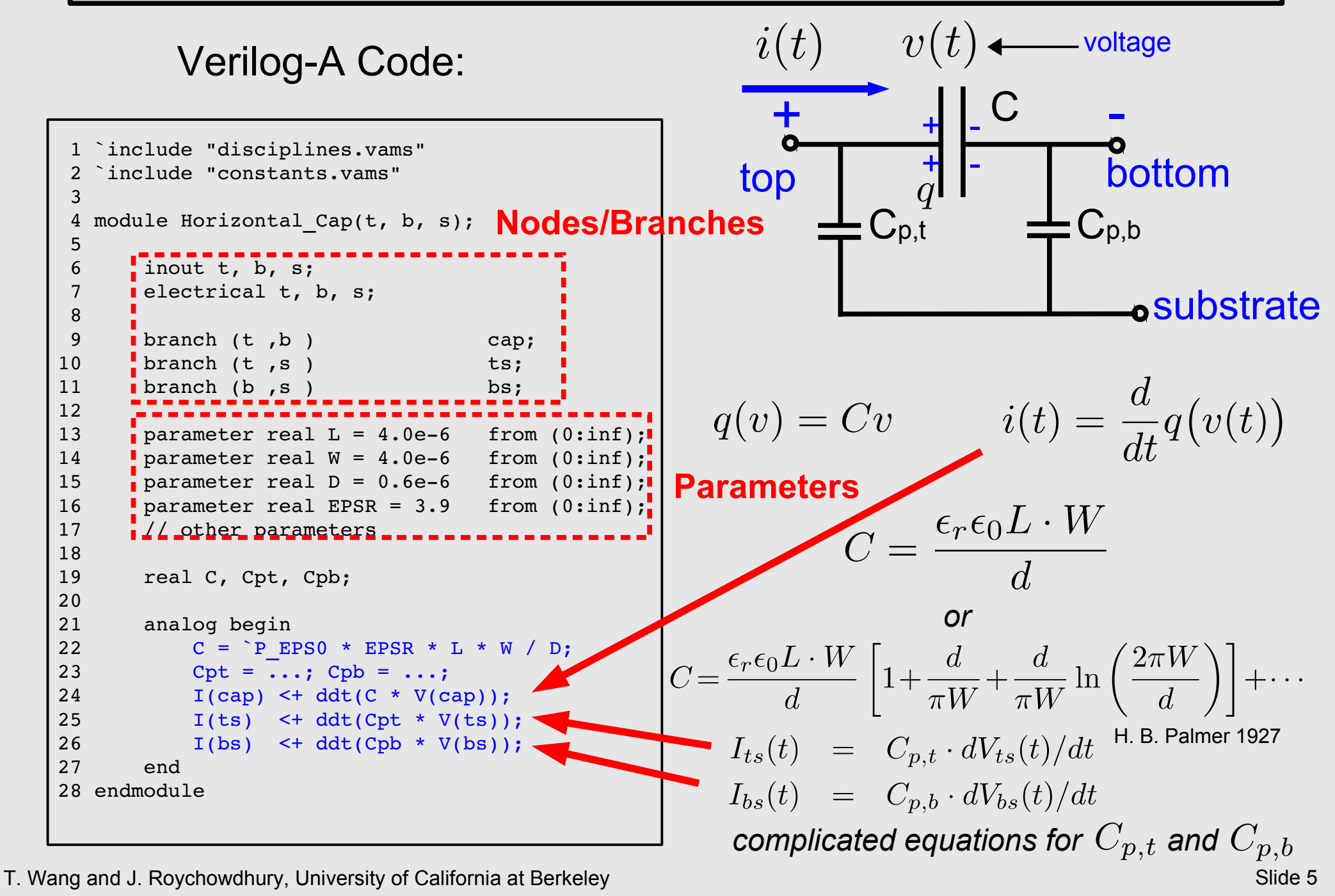

#### **Example: Capacitor**

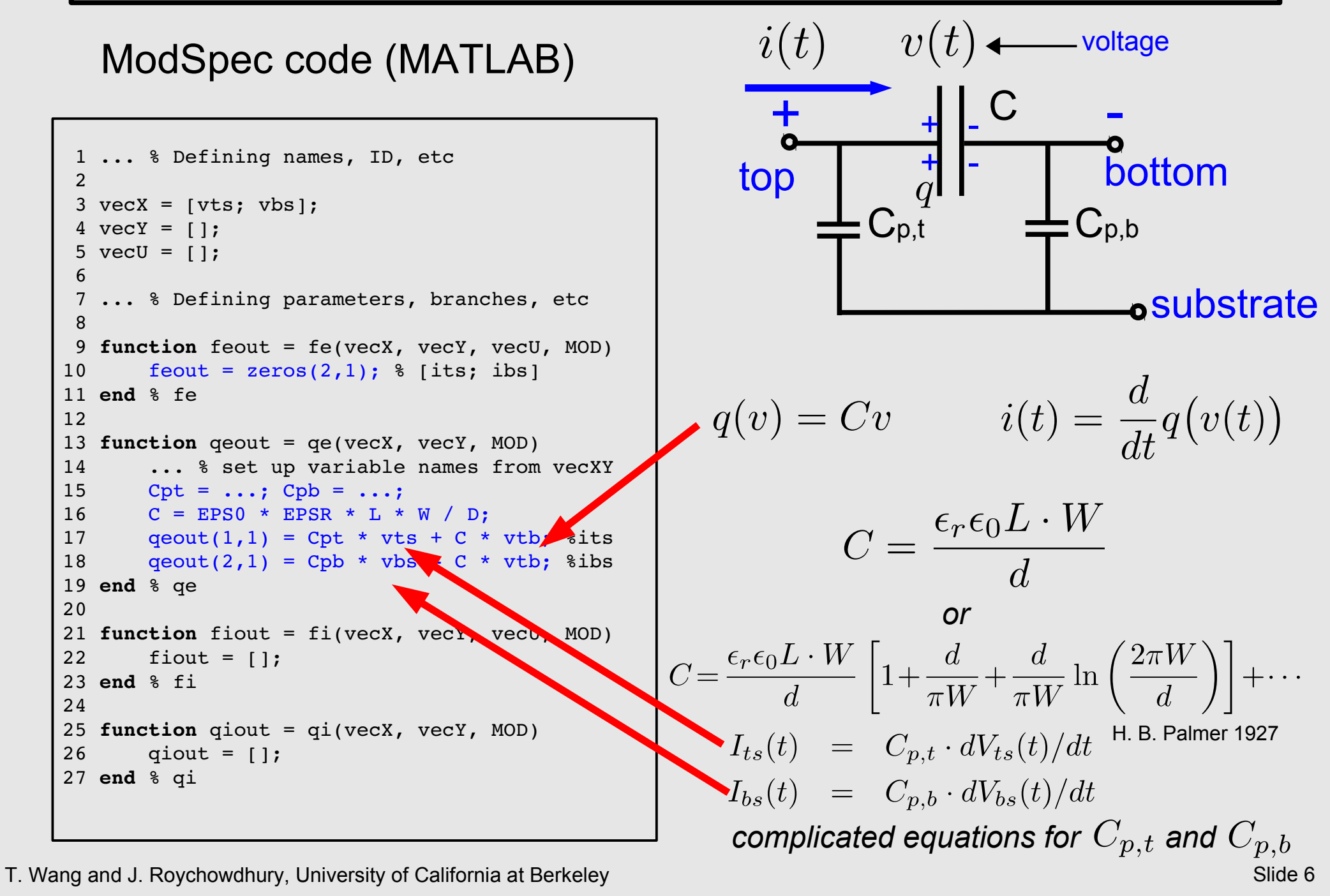

### **Example: MOSFET**

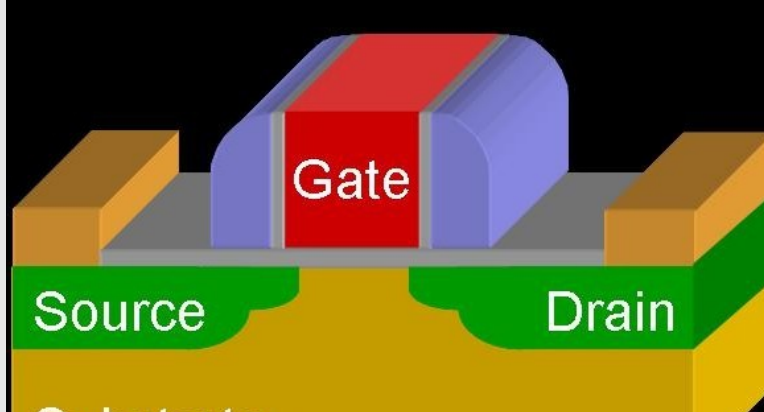

#### **Substrate**

University of Southern California, EE 327 website http://www.isi.edu/~vernier/EE327/mosfet\_3d\_nm\_king\_ucb.jpg

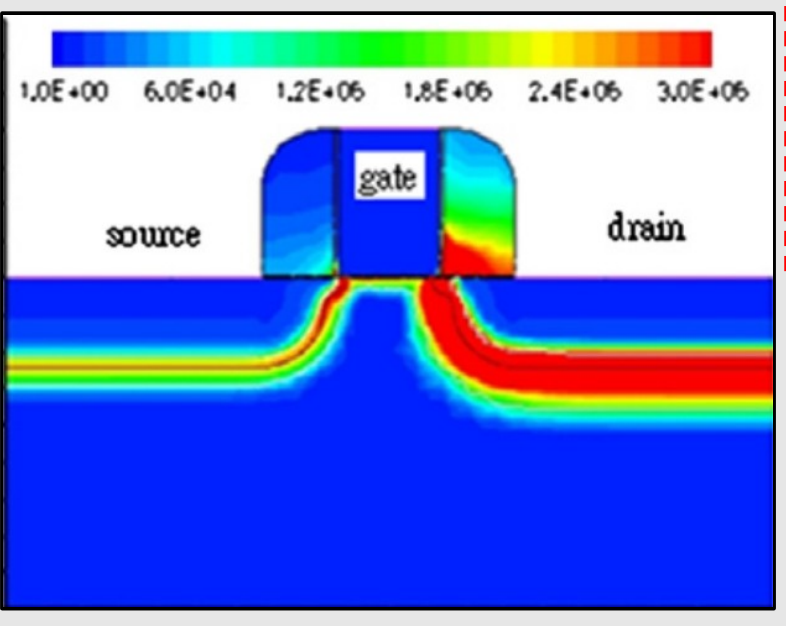

S.L. Jang, J.S. Yuan, S.D. Yen, E. Kritchanchai, G.W. Huang "Experimental evaluation of hot electron reliability on differential Clapp-VCO" Microelectronics Reliability, Volume 53, Issue 2, February 2013, Pages 254–258

T. Wang and J. Roychowdhury, University of California at Berkeley Slide 7 and Slide 7

- *d <sup>+</sup>* **Compact** *g* **Model***- + s* • Schichman-Hodges (core)  $I_{ds^-}$  $= f(V_{as}, V_{ds})$  $\hspace{0.5in} = \; \; \begin{cases} \beta \left[ \left( V_{gs} - V_{T} \right) - \frac{V_{ds}}{2} \right] V_{ds}, & \text{if} \; V_{ds} < V_{gs} - V_{T} \; \right] \\ \frac{\beta}{2} \left( V_{gs} - V_{T} \right)^{2}, & \text{if} \; V_{ds} \geq V_{gs} - V_{T} \; \right] \\ 0 & \text{if} \; V_{gs} < V_{T} \end{cases}$  $I_{gs}$ 
	- many other MOS models
		- BSIM, EKV, PSP, ...
		- MVS
			- ➔ MIT Virtual Source compact FET model

# **Using Compact Models in Simulation**

**Simulation Basics Compact Modellers Need to Know**

T. Wang and J. Roychowdhury, University of California at Berkeley Subsetting Communication of California at Berkeley

# **Outline**

- What is a compact model?
	- writing device equations in a way useful for circuit design (via circuit simulation)
- **What does one do with a compact model?**
	- simulation (within a circuit simulator)
		- ➔ **how a simulator sets up equations**
		- ➔ **how it solves the equations**
		- ➔ **how a compact model can make simulation fail**
			- **how to work around it when designing a compact model**
- Flows for developing compact models
	- Berkeley SPICE (direct C code)
	- Verilog-A and commercial simulators
	- ModSpec (in MATLAB or via Verilog-A)

T. Wang and J. Roychowdhury, University of California at Berkeley Subsettion Communication of California at Berkeley

# **Circuit Equations**

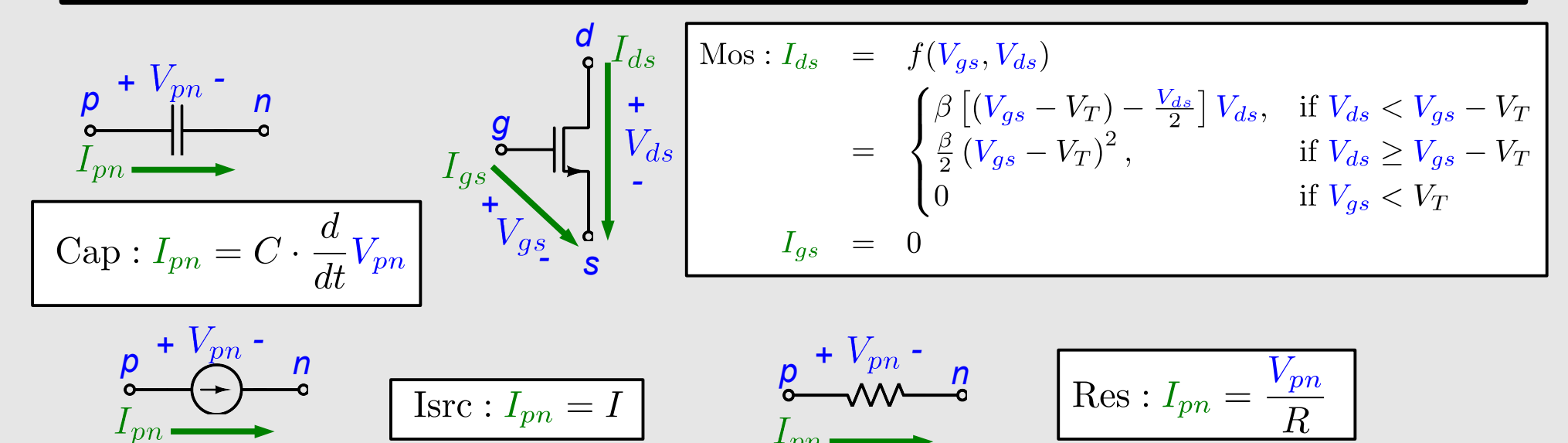

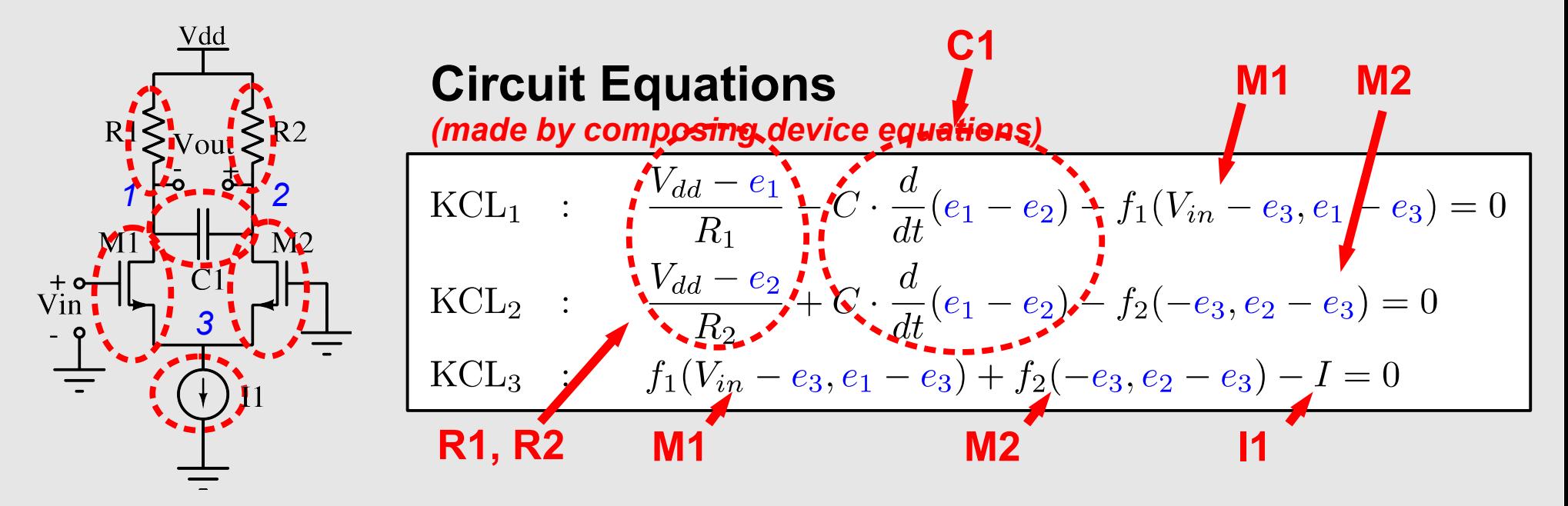

T. Wang and J. Roychowdhury, University of California at Berkeley Subsettion Communication of California at Berkeley

# **Circuit Equations are DAEs**

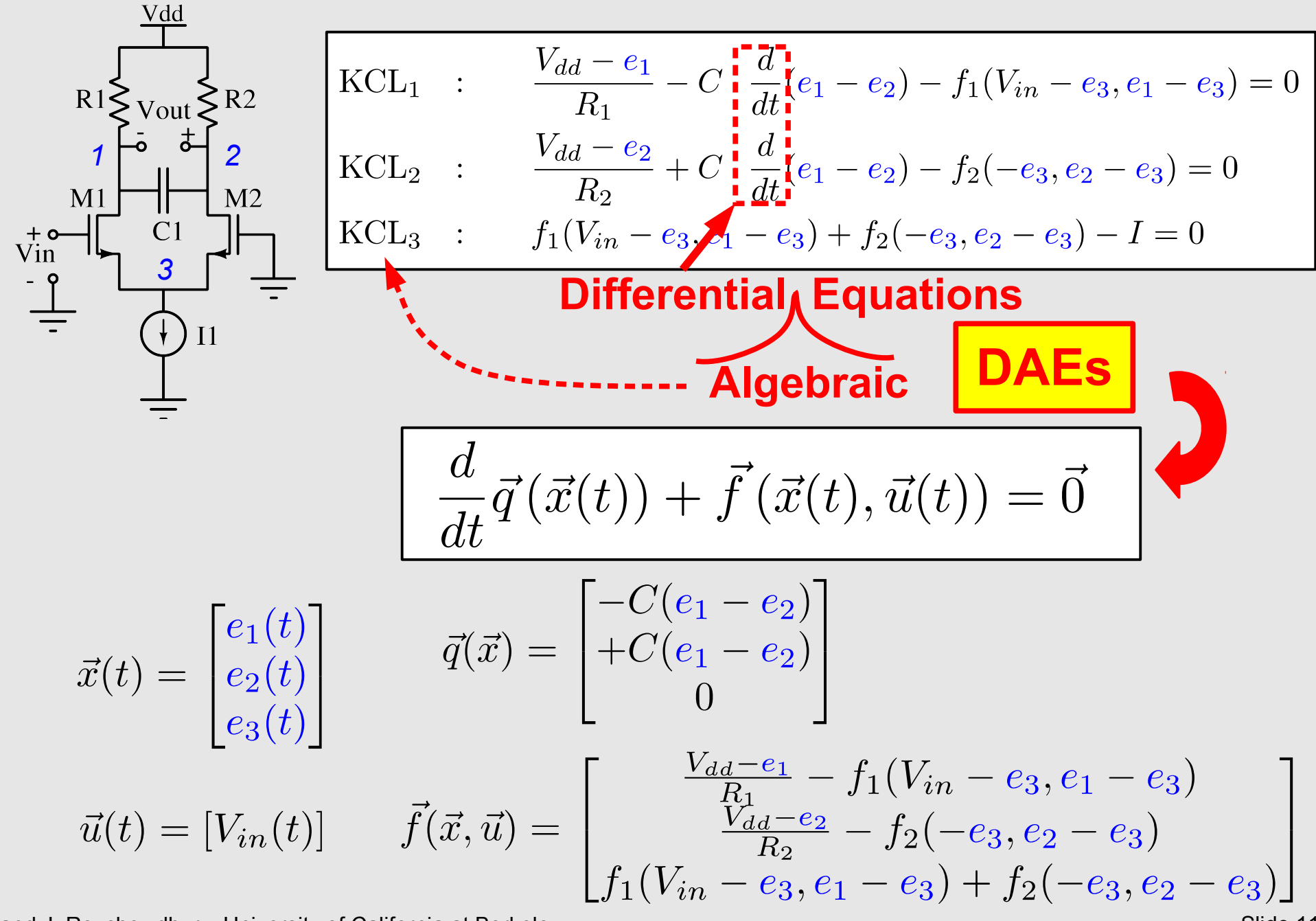

T. Wang and J. Roychowdhury, University of California at Berkeley Subsettion Communication Communication Communication Slide 11

# **Analyses on DAEs: DC/AC/TRAN**

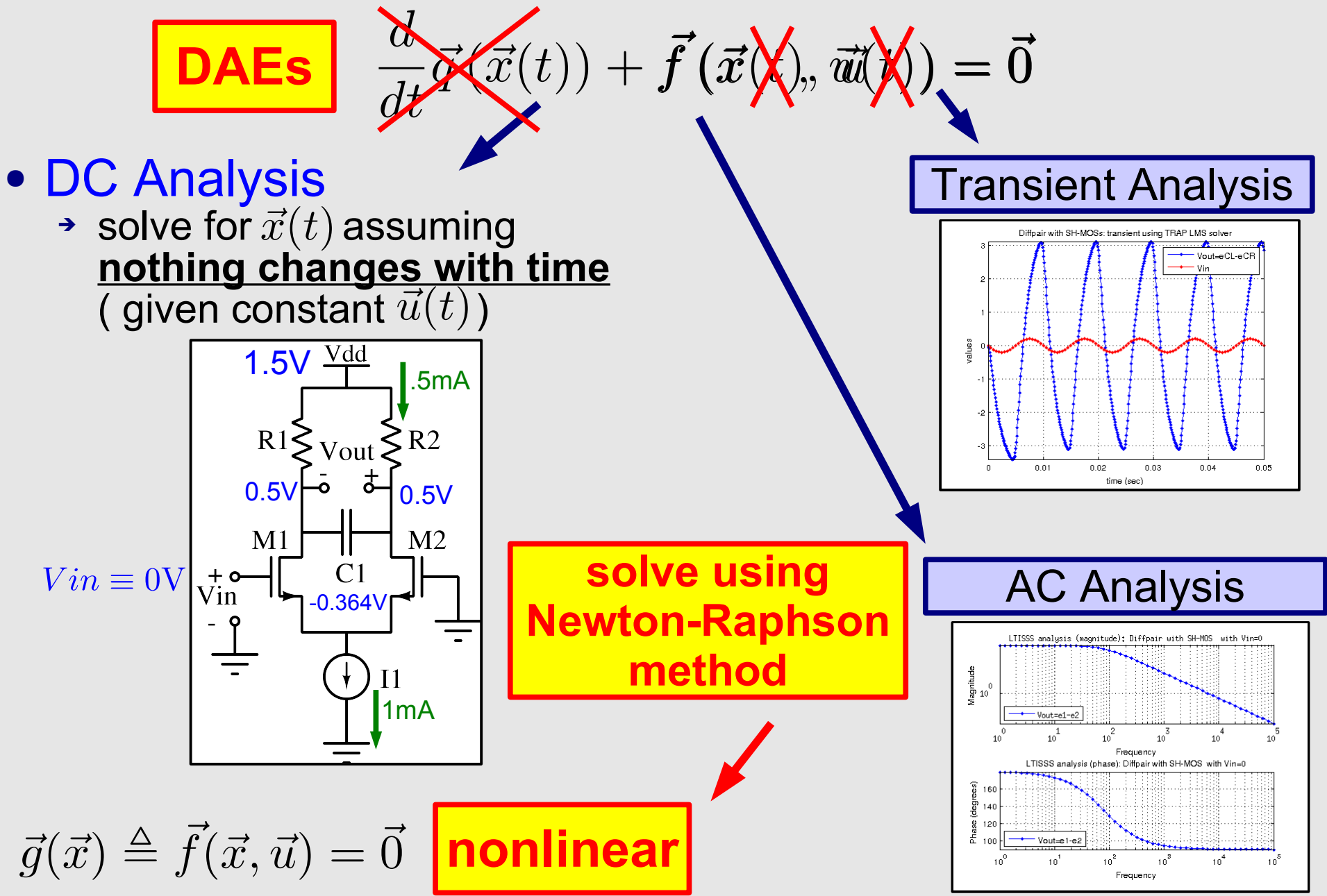

T. Wang and J. Roychowdhury, University of California at Berkeley Subsettion Communication of California at Berkeley

# **The Newton Raphson Method**

• **Iterative** numerical algorithm to solve  $\vec{g}(\vec{x}) = \vec{0}$  $\rightarrow$  Start with  $\vec{x}_0$ , update  $\vec{x}_i$  with derivative information

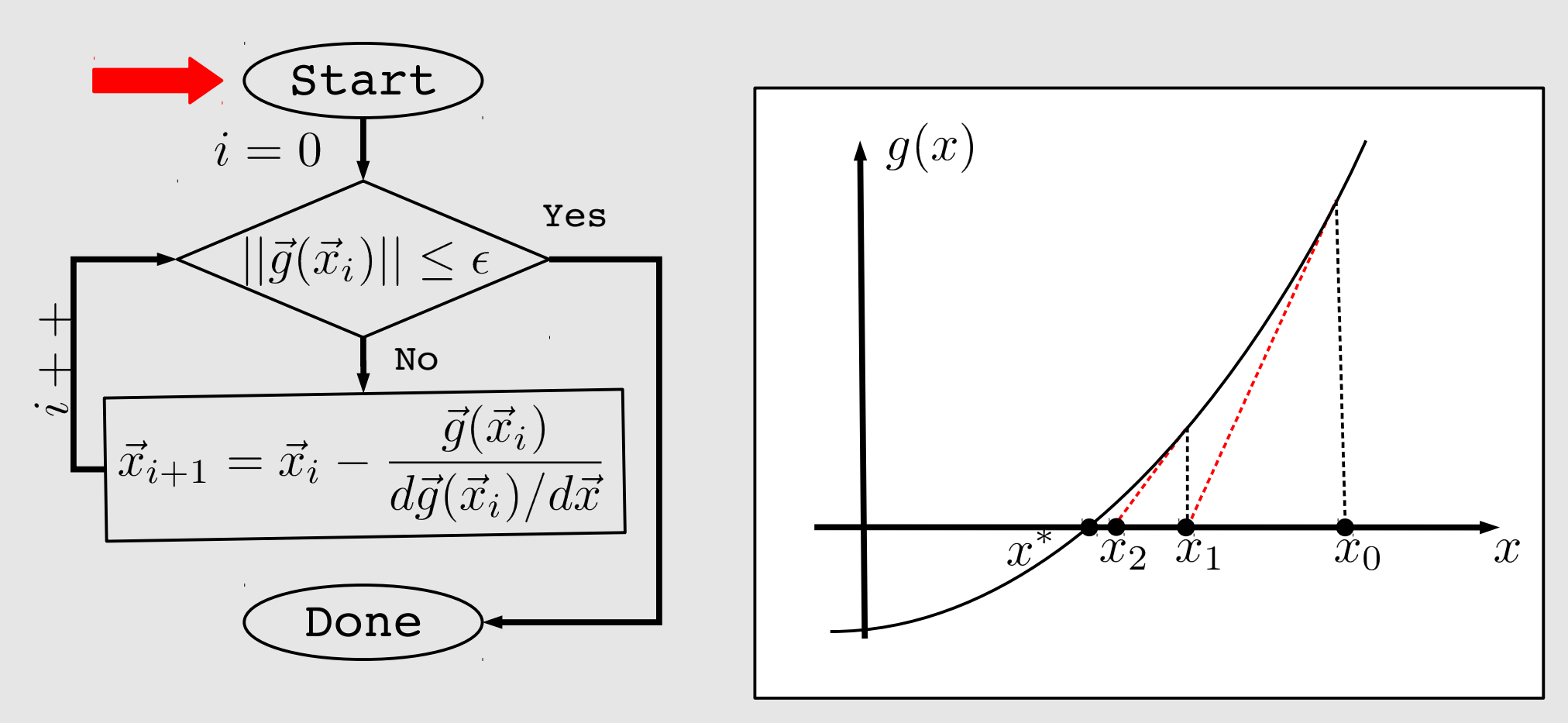

T. Wang and J. Roychowdhury, University of California at Berkeley Subsettion Communication of California at Berkeley

# **NR: Convergence**

#### • Conditions for NR to converge reliably

- ➔ g(x) must be **"smooth"**: continuous, differentiable
- ➔ starting guess must be "close enough" to solution
- → if not "close enough", NR is not quaranteed to converge

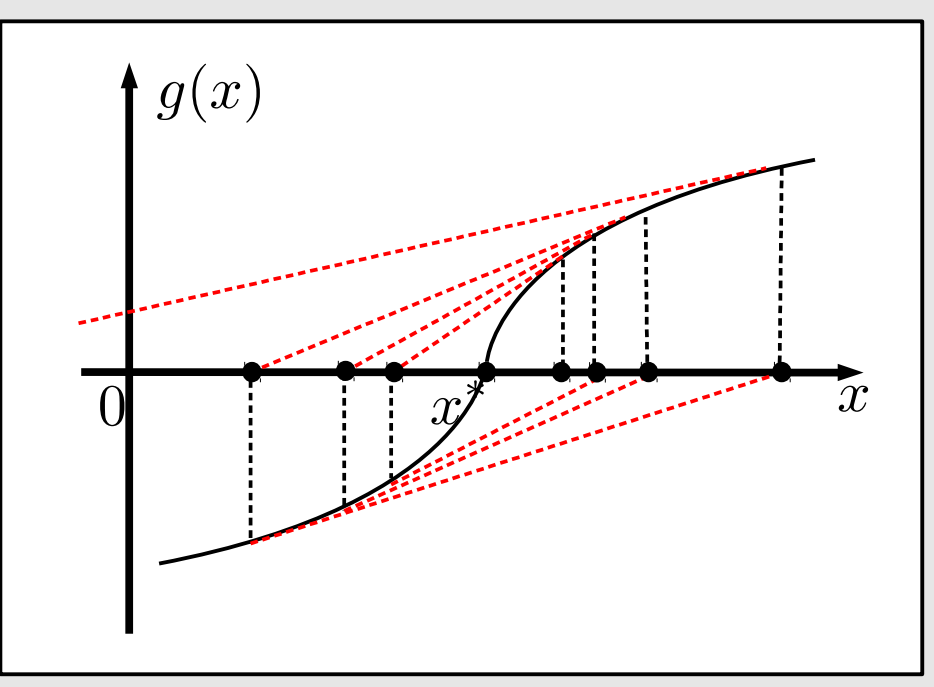

• However, there are things we can do to improve convergence:

#### ➔ **initialization and limiting**

#### **Convergence Problems in a Simple Circuit**

$$
I_D = I_S \left( e^{\frac{e_1}{V_T}} - 1 \right)
$$
  
\n
$$
I_S \approx 1 \times 10^{-12}, V_T \approx 0.025
$$
  
\n
$$
I_R = \frac{E - e_1}{R}
$$
  
\n**Circuit Equation:** 
$$
I_D - I_R = 0
$$
  
\n
$$
\Rightarrow g(e_1) \triangleq I_S \left( e^{\frac{e_1}{V_T}} - 1 \right) - \frac{E - e_1}{R} = 0
$$
  
\nLet  $x = e_1$ , draw  $g(x)$ 

**What will happen if**  $x<sub>0</sub>$  **is small?** 

#### **NR fails for initial guess 0.5**

T. Wang and J. Roychowdhury, University of California at Berkeley Suite 15

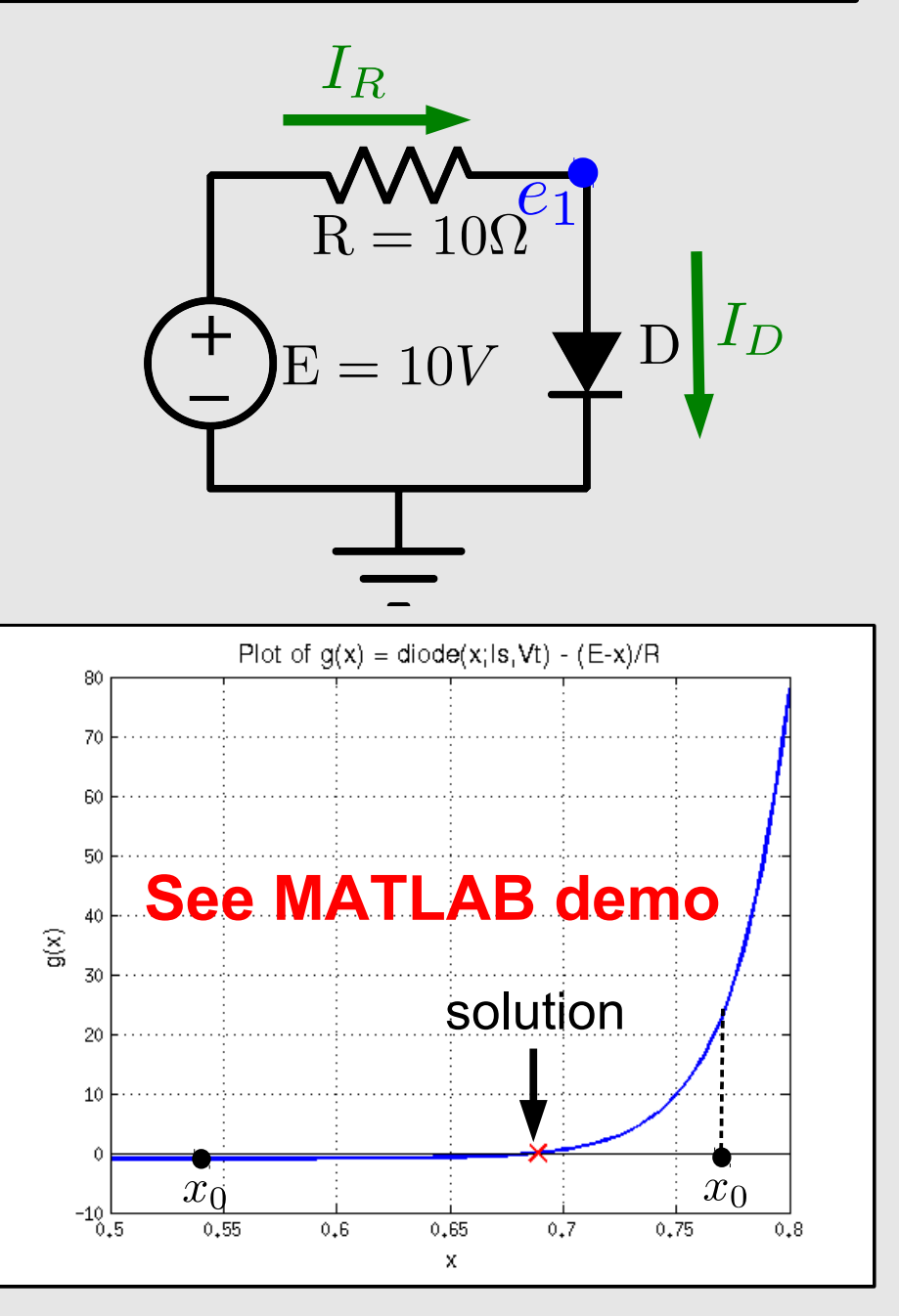

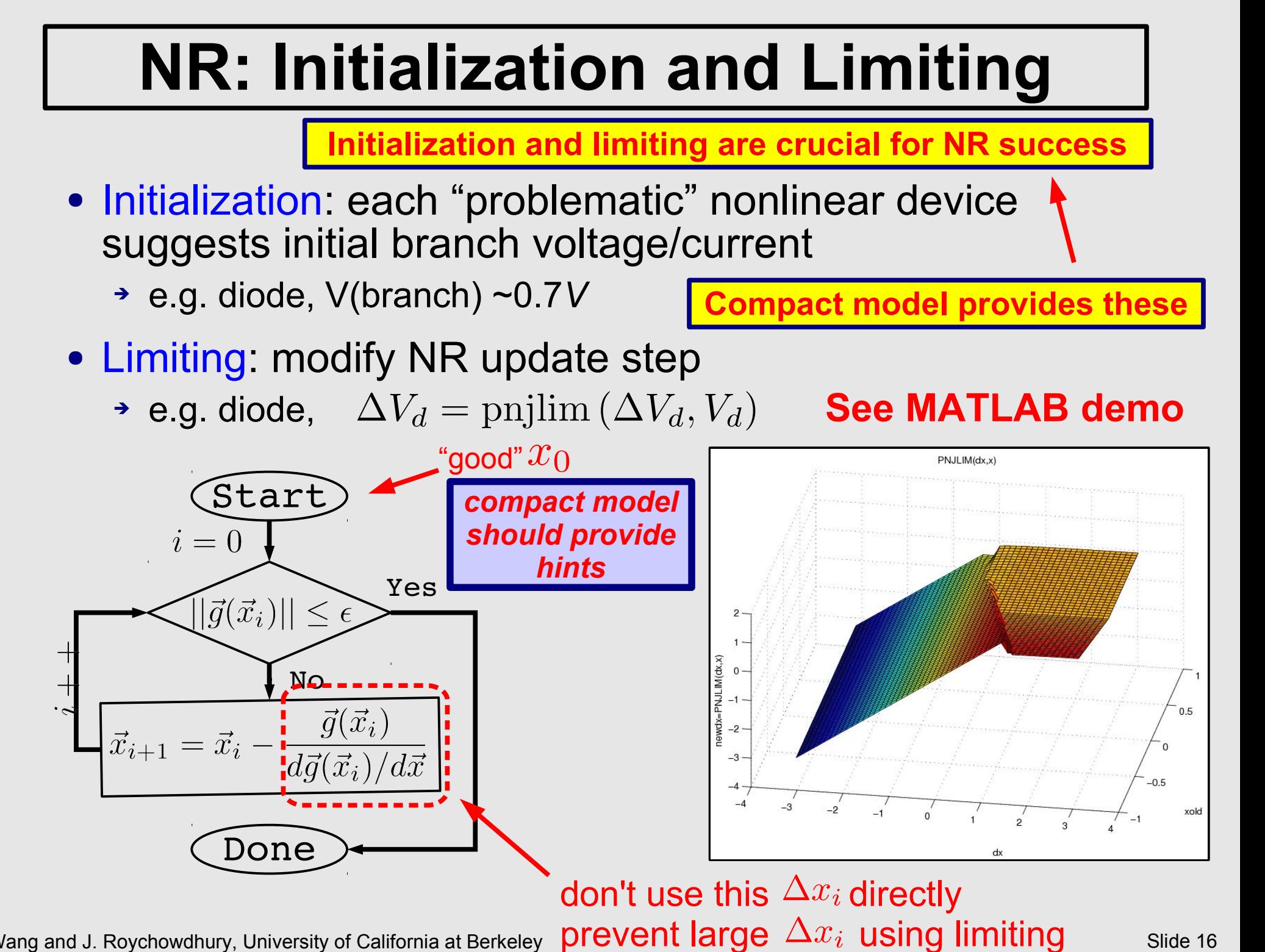

T. Wang and J. Roychowdhury, University of California at Berkeley Slide 16

#### **Compact Model Development Flows**

T. Wang and J. Roychowdhury, University of California at Berkeley Suite 17 and Suite 17 and Slide 17 and Slide 17

# **Outline**

- What is a compact model?
	- writing device equations in a way useful for circuit design (via circuit simulation)
- What does one do with a compact model?
	- simulation (within a circuit simulator)
		- ➔ how a simulator sets up equations
		- ➔ how it solves the equations
		- ➔ how a compact model can make simulation fail
			- how to work around it when designing a compact model

#### ● **Flows for developing compact models**

- **Berkeley SPICE (direct C code)**
- **Verilog-A and commercial simulators**
- **NEEDS-SPICE & ModSpec (MATLAB, Verilog-A)**

#### **SPICE-based Model Development Flow**

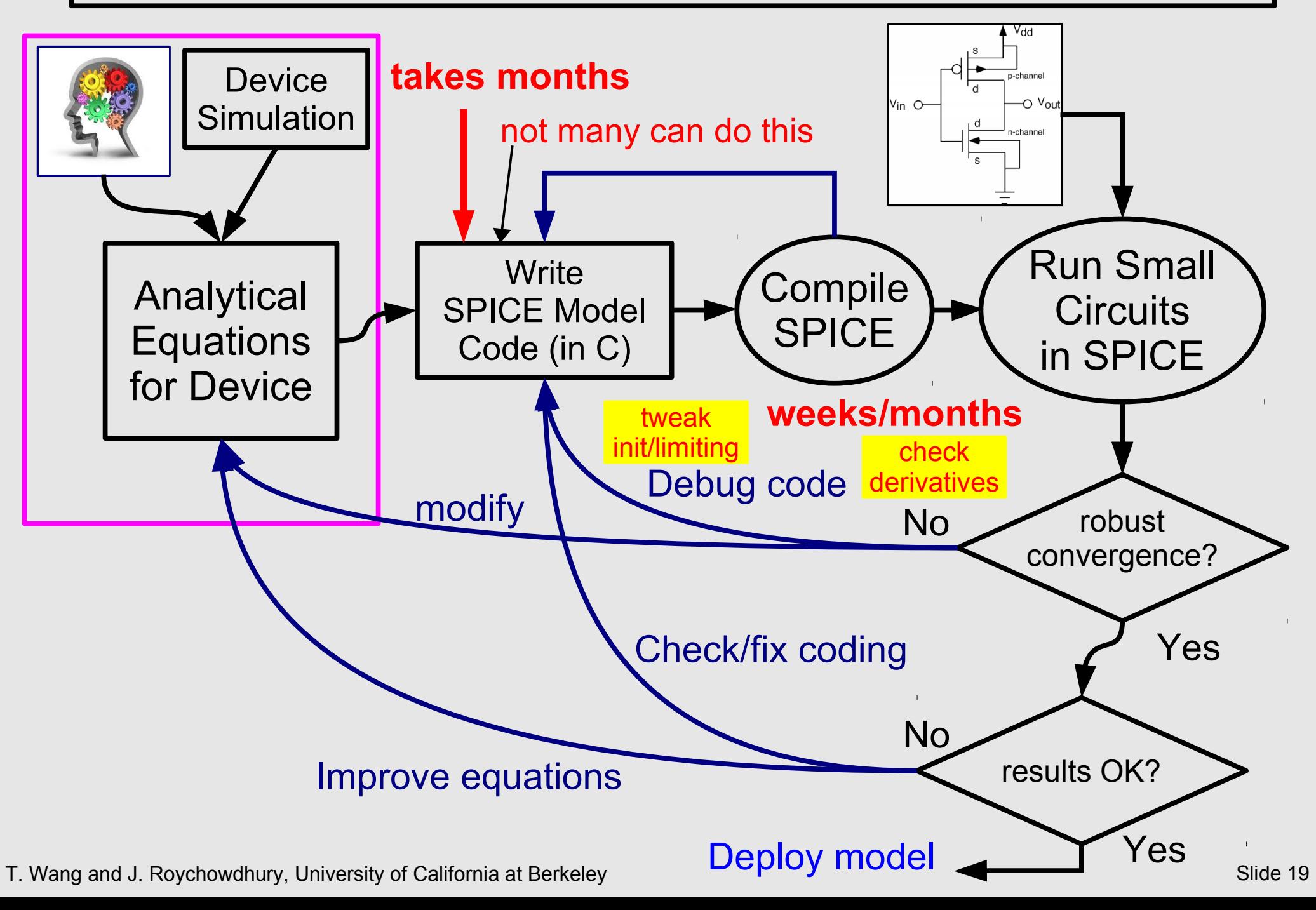

### **Writing SPICE Model Code**

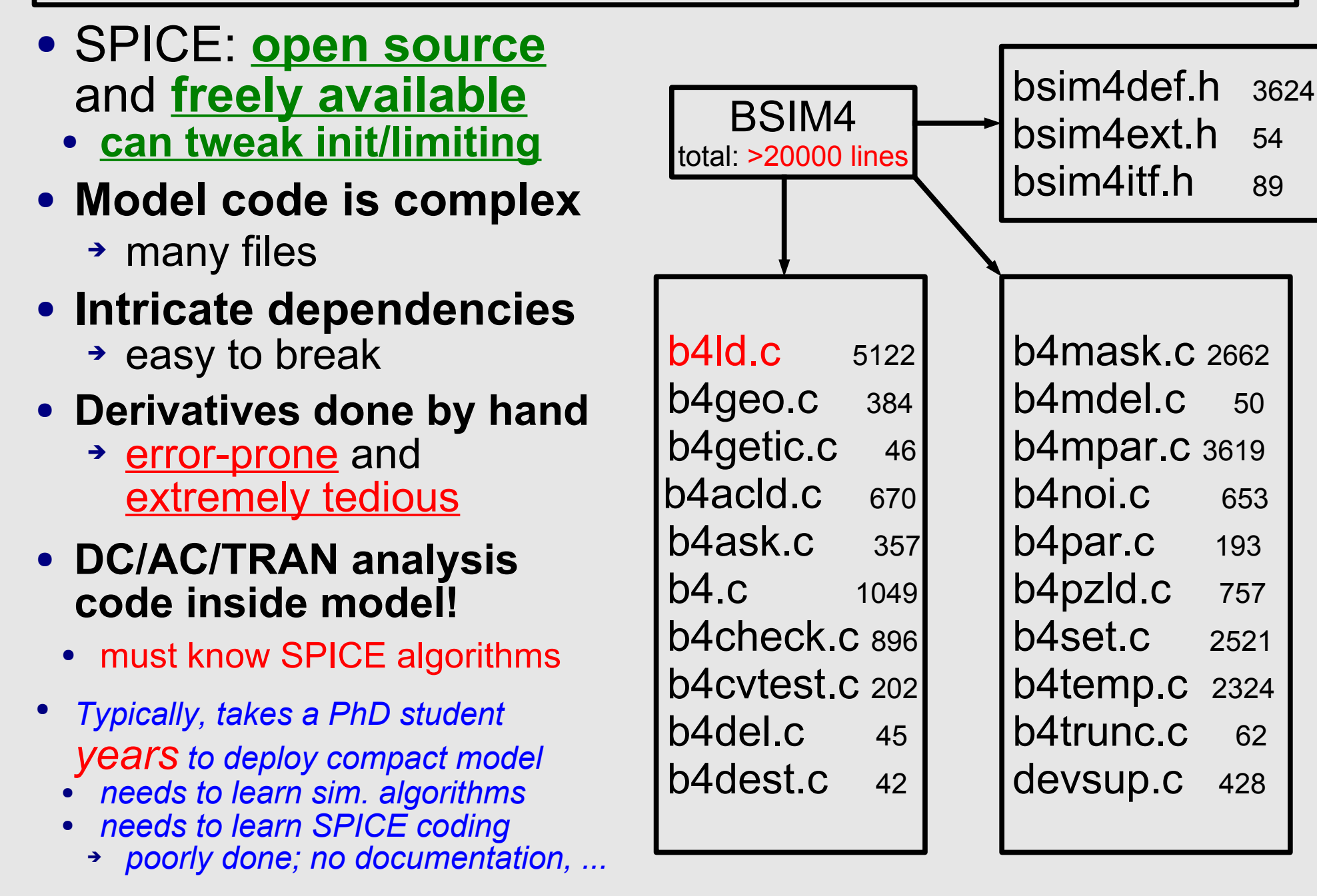

#### **DC/AC/TRAN code in Compact Model! (SPICE diode code)**

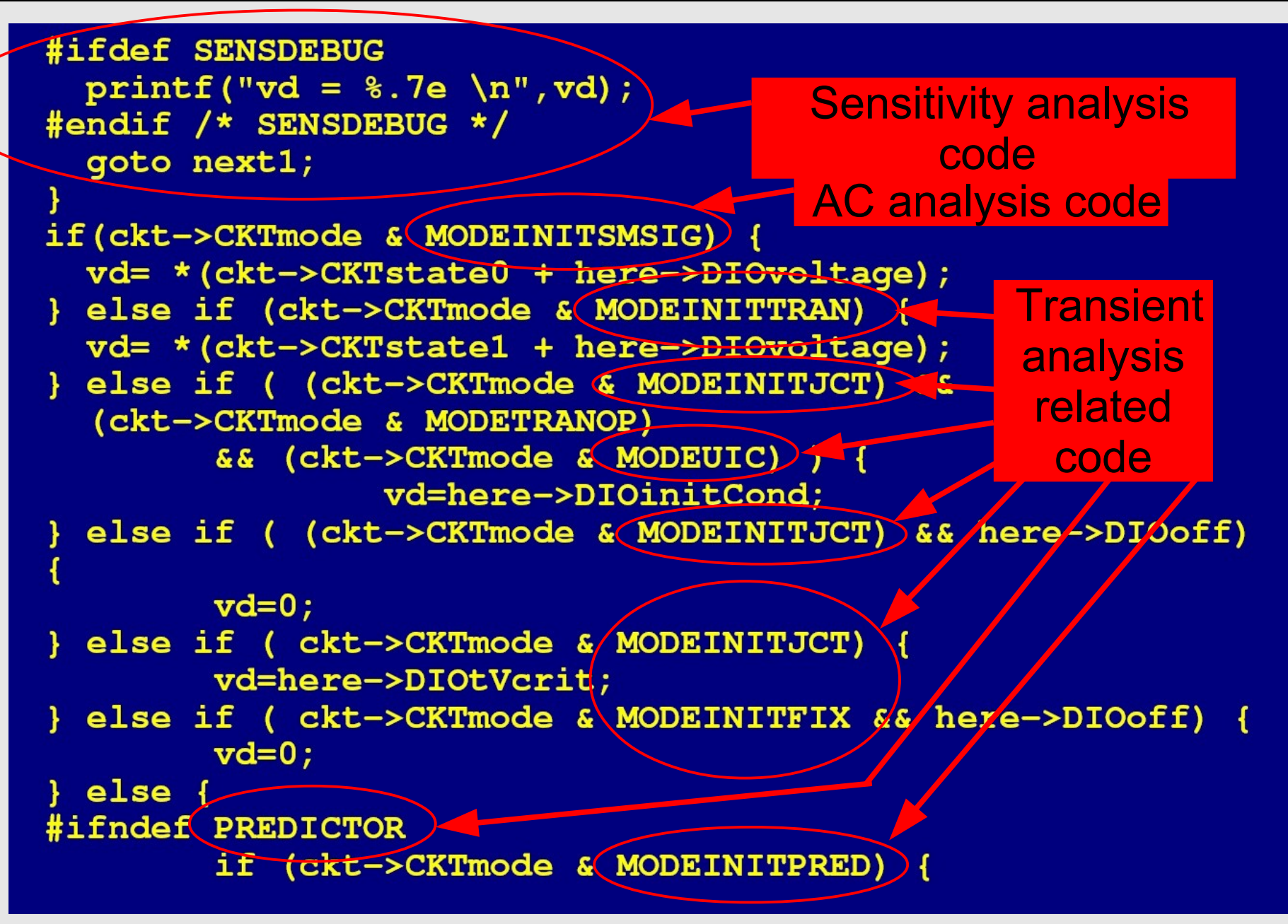

T. Wang and J. Roychowdhury, University of California at Berkeley Subsettion Communication Communication Slide 21

#### **Verilog-A-based Model Development Flow**

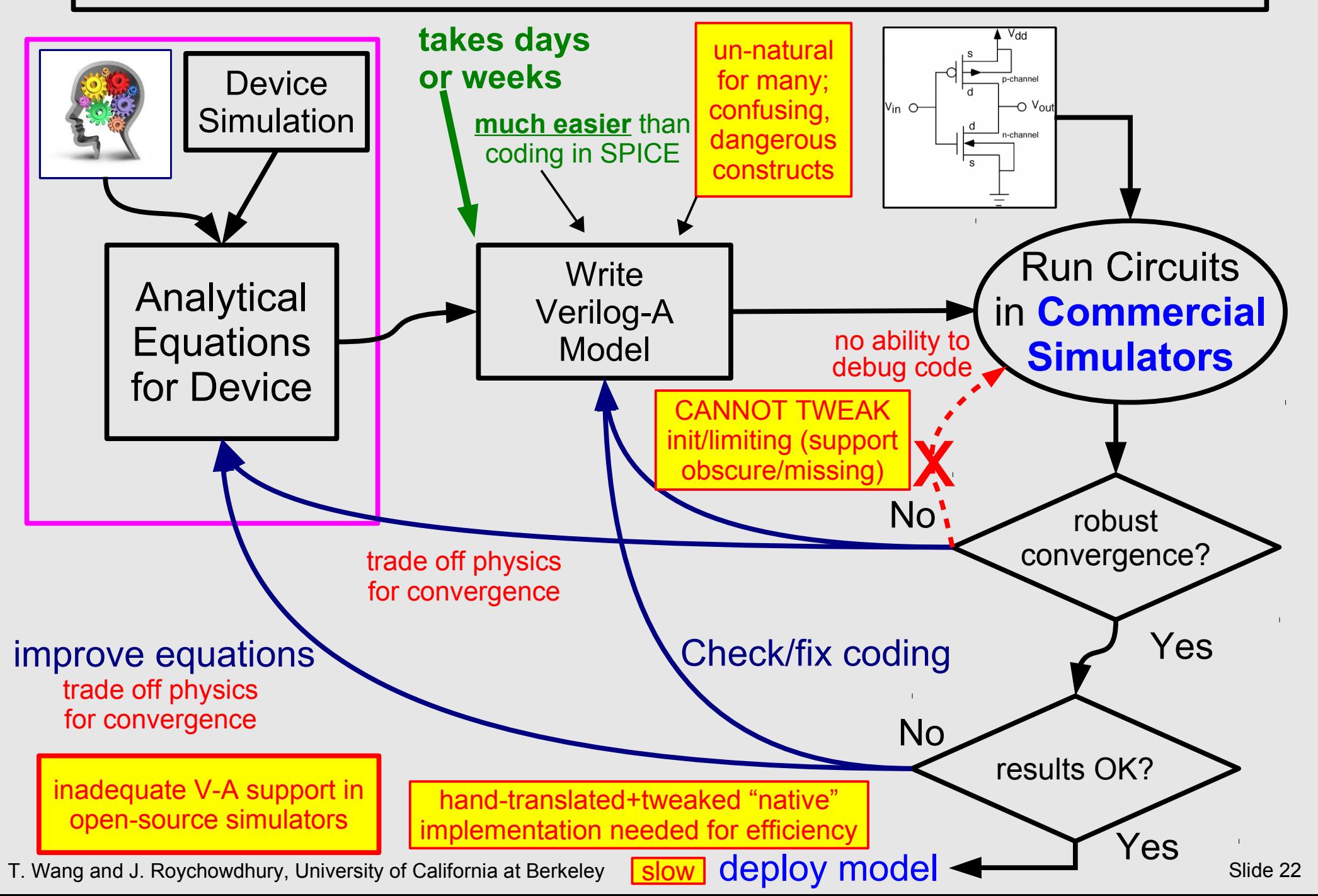

#### **NEEDS-SPICE Model Development Flow**

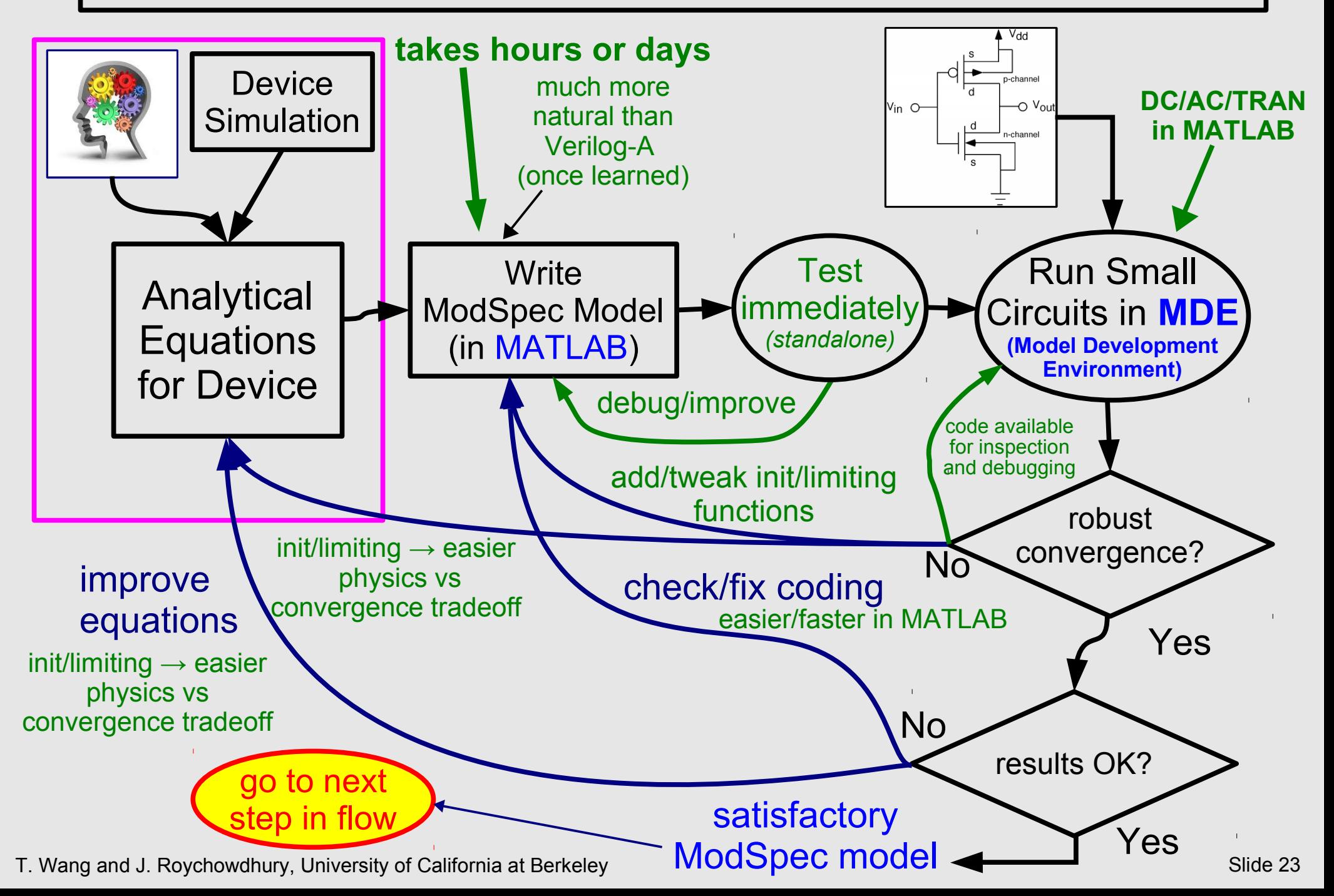

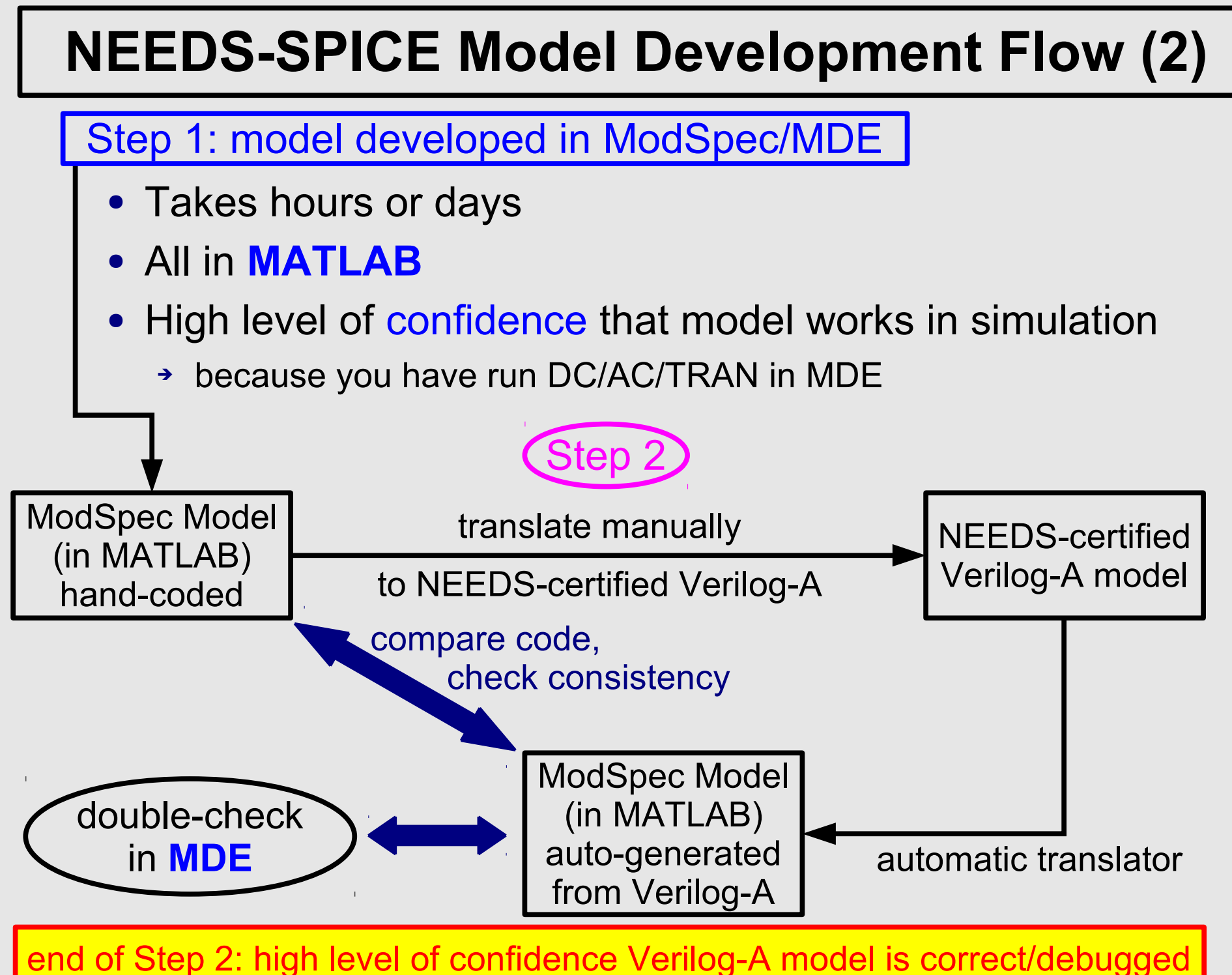

T. Wart<sub>st</sub> was and J<sub>.</sub> Roychow and J. Royce of California at Berkeley Studies at Berkeley Studies and D. Slide 24

#### **NEEDS-SPICE Model Development Flow (3)**

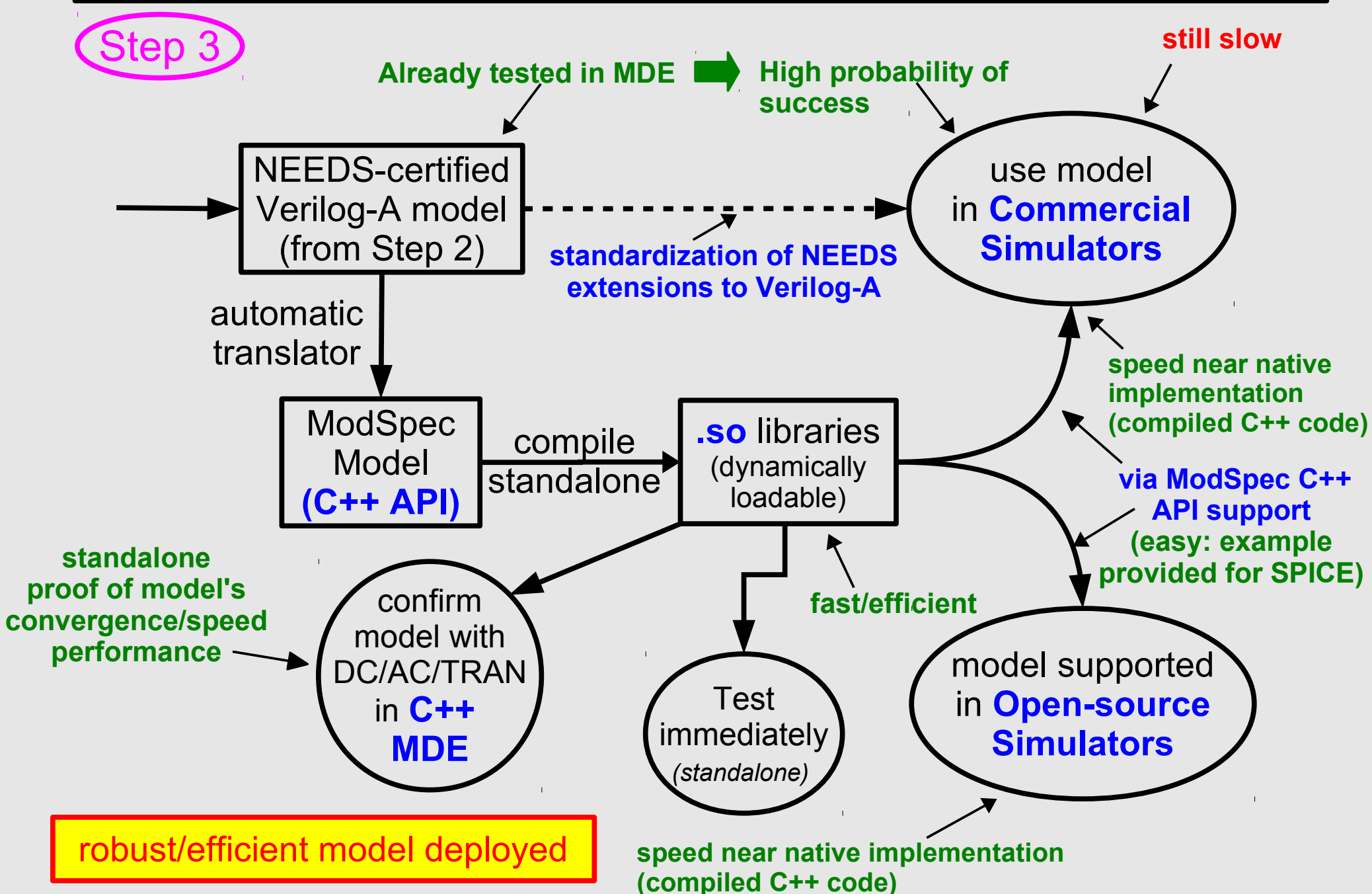

T. Wang and J. Roychowdhury, University of California at Berkeley Summary School Communication of California at Berkeley Slide 25

#### **Summary and Conclusion**

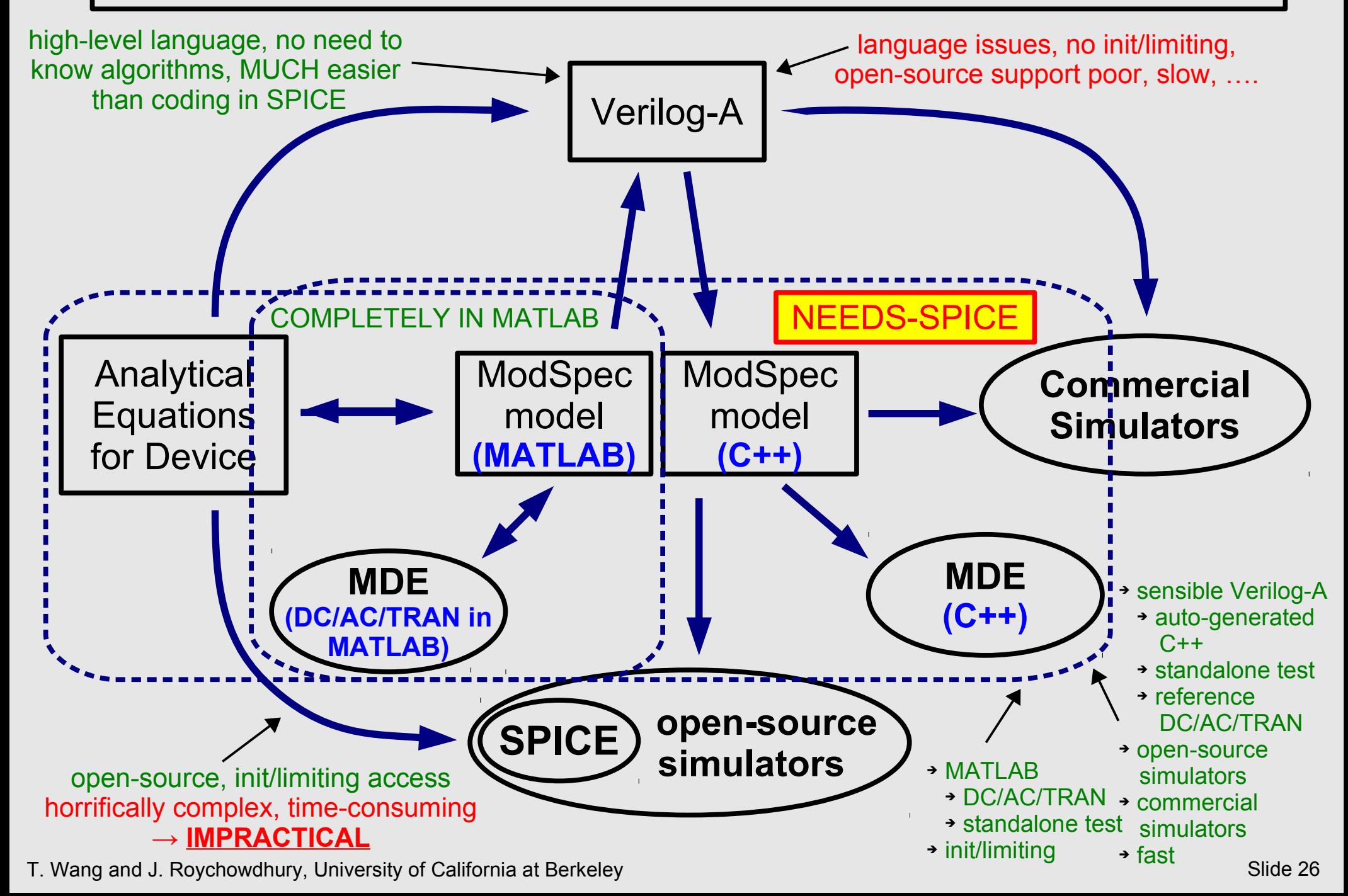